SAP ABAP table MLSUBDIV {Ext. Services Management: Outline (Subdivision of Services)}

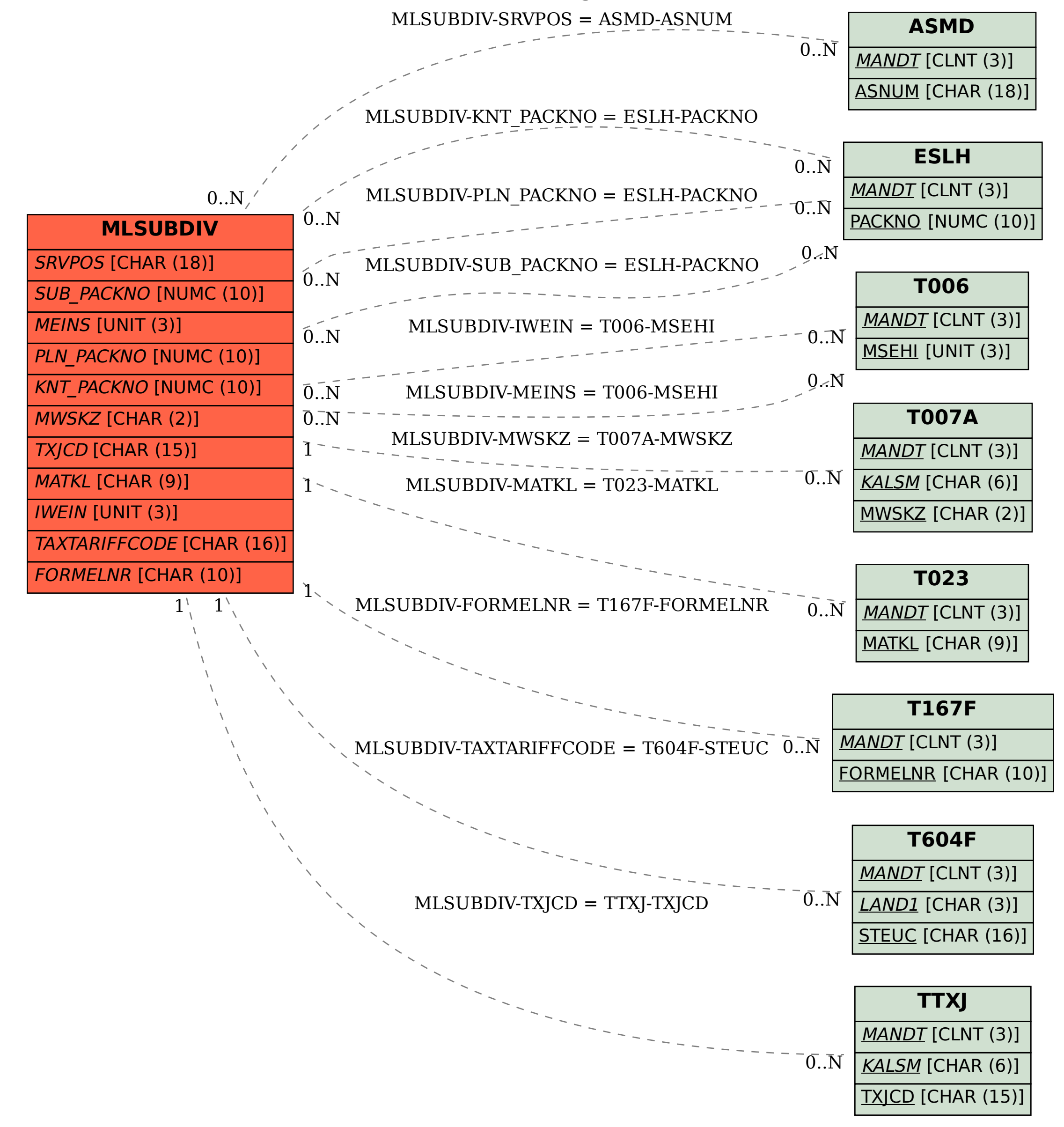